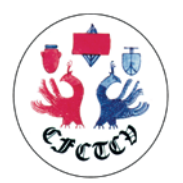

# **Dossier d'admissibilité à l'Examen du Collège**

Dans le cadre de l'examen du Collège, le candidat doit fournir un relevé d'activité. Il est recommandé de fournir une extraction à partir de la base Epicard.

Deux documents sont nécessaires

- Un export qualité (renseigne sur la qualité de la saisie de l'activité dans la base)
- Un export activité (renseigne sur l'activité répartie par type de geste).

L'extraction doit se faire pour la période du  $1<sup>er</sup>$  mars 2021 au  $1<sup>er</sup>$  Mars 2022

## **Procédure**

Se connecter à la base via l'adresse internet : [https://fsm.tentelemed.com](https://fsm.tentelemed.com/) Une fois connecté, allez sur Statistiques et cliquez sur Audit Qualité AP

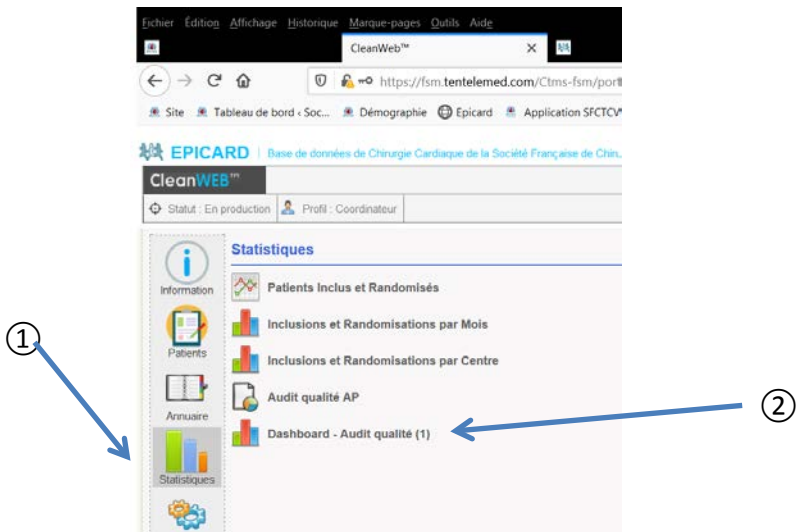

## **1- Export Qualité**

Sur la page Audit Qualité AP, sélectionnez le nom de votre établissement dans la liste déroulante intitulé « centre » et votre nom dans la liste déroulante nommée « chirurgien ».

Ensuite, entrez la période d'activité à savoir : du 01/03/2017 au 01/03/2020 et cliquez sur calculer.

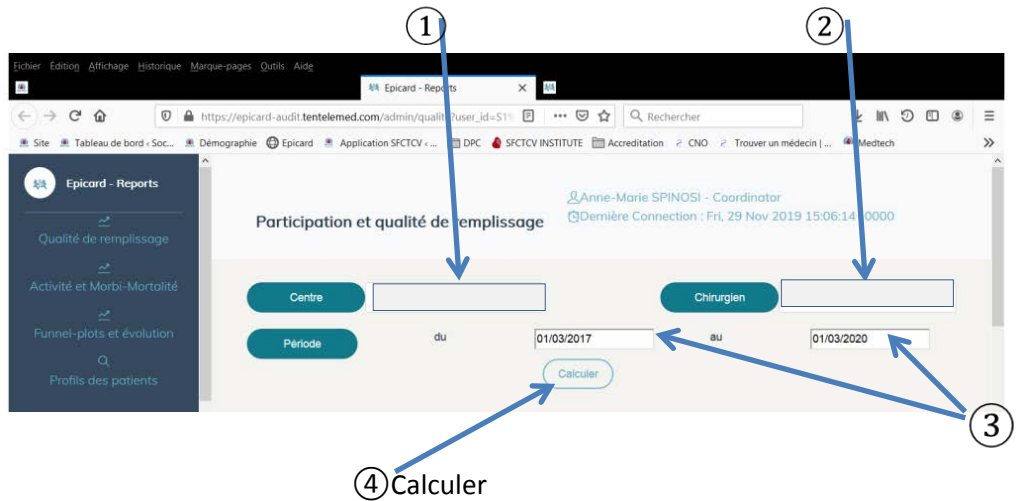

Une fois le calcul effectué, descendez en bas de la page afin d'exporter les données :

⑤ **Export PDF**.

## **2 - Export Activité**

Pour extraire l'activité : onglets à gauche de la page >> Activité et Morbi-Mortalité.

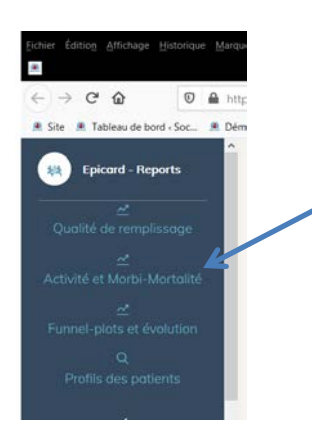

Sur Activité et Morbi-Mortalité, sélectionnez le **nom de votre établissement** dans la liste déroulante intitulé « centre » et **votre nom** dans la liste déroulante nommée « chirurgien » **puis calculer.**

Descendez sur la page pour arriver au niveau de « Tri Personnalisé sur les interventions principales » et entrez la période du 01/03/2017 au 01/03/2020 puis calculer.

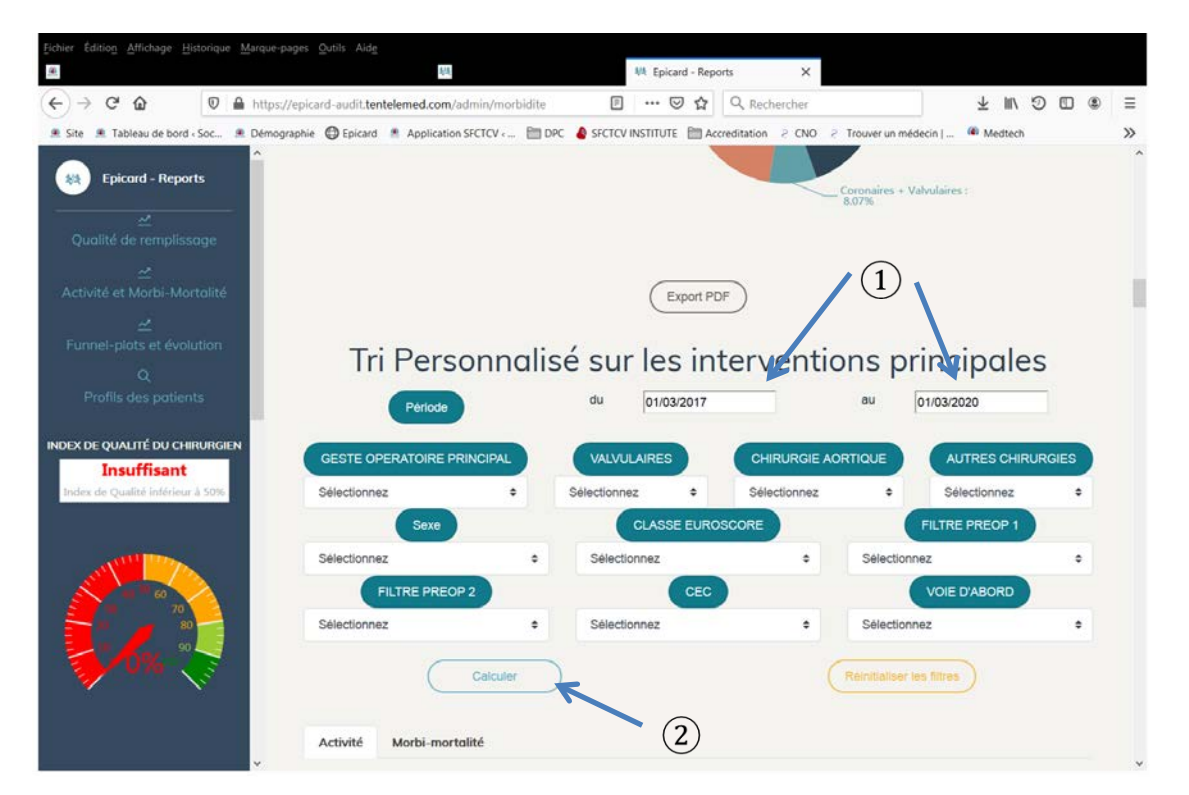

Lorsque le calcul est fait, descendre tout en bas de la page, afin d'exporter les données :

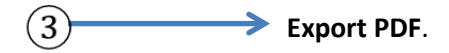

## Astuce pour l'exportation d'un PDF:

Sur Epicard, chaque PDF se télécharge en très haute qualité, le document donc est très lourd. Afin de réduire sa taille, une fois que celui-ci est téléchargé sur votre ordinateur, ouvrir le PDF et aller dans enregistrer sous puis choisir PDF de taille réduite et enregistrer le PDF.